# **CompatibilitySettings.FootnotesLike97**

## **Description**

Sets or returns a boolean that represents whether or not Word will layout footnotes like Word 97 in this document.

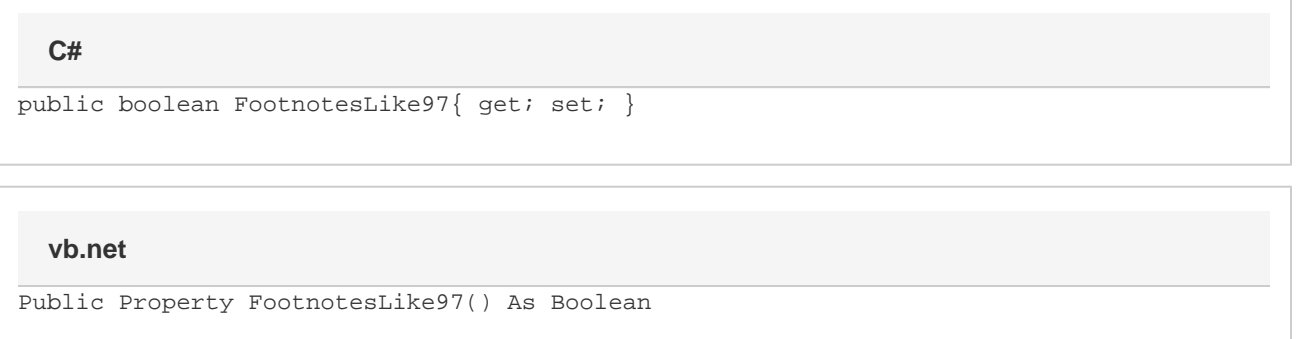

### **Remarks**

MS Word equivalent: Tools menu > Options... > Compatibility tab > Compatibility options for [filename].doc section > Options > Lay out footnotes like Work 6.x/95/97

### **Examples**

#### **C#**

```
//--- Return FootnotesLike97
bool footnotesLike97 = cs.FootnotesLike97;
//--- Set FootnotesLike97
cs.FootnotesLike97 = true;
```
#### **vb.net**

```
'--- Return FootnotesLike97
Dim footnotesLike97 As Boolean = cs.FootnotesLike97
'--- Set FootnotesLike97
cs.FootnotesLike97 = True
```